# Parcours INDESIGN

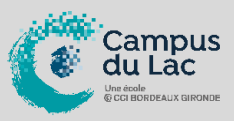

#### **PARTICIPANT(S) :**

Toute personne souhaitant maitriser les techniques de création de graphiques vectoriels.

#### **ORGANISATION :**

**Durée :** 21 heures **Lieux :** Campus du lac ou Campus de Libourne

# **PRE-REQUIS**

Connaissance de l'environnement Windows.

# **INTERVENANT(S) :**

Formateur expert sur les logiciels d'Infographie.

### **OPTION :**

Certificat TOSA – 1h et 90€ supplémentaire

# **VALIDATION DE LA FORMATION :**

L'intervenant mesurera, tout au long de la formation, l'acquisition des connaissances des participants à travers la mise en place de situation in situ.

Délivrance d'une attestation de formation conforme à la législation en vigueur.

Un support de cours sera remis à chaque participant.

#### **ICFA – CAMPUS DU LAC**

N° SIRET 410 581 102 00010 Code APE-NAF 8542Z N° Existence 7233 042 4333

Site de Bordeaux 10 rue René Cassin – CS 31996 – 33071 Bordeaux Cedex Tél. 05 56 79 52 00 campus@formation-lac.com Site de Libourne 7 Bis rue Max Linder

33504 Libourne Cedex Tél : 05 57 25 40 66 [campus@formation-lac.com](mailto:campus@formation-lac.com)

# **OBJECTIFS**

#### **Nature de l'action : Acquisition de compétences**

- Réaliser des documents et des présentations élaborés.
- Maitriser les outils professionnels de la PAO.

# **MÉTHODES ET OUTILS PEDAGOGIQUES**

Apports théoriques en groupe complétés par des exercices personnalisés. Méthodologie communicative, dynamique et interactive avec les participants. Mise en pratique live avec des créations.

### **CONTENU DU PROGRAMME**

**COMPRENDRE LES FONCTIONNALITES D'INDESIGN POUR BIEN L'EXPLOITER.** L'environnement d'INDESIGN. Les panneaux : espace de travail ; la palette d'outils ; l'interface ; personnalisation de l'espace de travail. La manipulation et la gestion des blocs : placement, verrouillage, duplication, alignement ; création de grilles de blocs. La palette de contrôle contextuelle.

# **TRAVAILLER LE TEXTE ET LA TYPOGRAPHIE DANS INDESIGN.**

Saisir, sélectionner et modifier du texte. Le classeur de polices. Maîtriser les techniques de gestion typographique : interlignage, approche, césure, réglages de justification.

### **GERER LES BLOCS.**

Chaîner des blocs de textes. Exploiter le multicolonnage et les balances automatiques. Utiliser les repères de montage et les repères commentés. Utiliser les espacements et répartitions dynamiques. Comprendre la notion de grille de page.

# **METTRE EN FORME LE TEXTE ET GERER LES COULEURS.**

Importer du texte : texte court ; texte long avec génération de pages. Maîtriser les feuilles de styles : styles de paragraphes ; styles de caractères ; styles d'objets. Gérer et créer des couleurs CMJN, RVB et des tons directs. Mémoriser et partager un nuancier.

### **METTRE EN PAGE EVOLUEE : IMAGES, HABILLAGE, TABLEAUX ET CALQUES.**

Maîtriser les différents formats d'images : Tiff, Psd, Png, Jpeg, Illustrator EPS… Importer des images (préparation préalable dans Photoshop). Gérer les liens. Habiller des images simples ou complexes. Créer des bibliothèques. Créer des tableaux. Utiliser des groupes de calques pour gagner en souplesse et en sécurité. **CREER DES GABARITS ET PREPARER LE DOCUMENT POUR LES DIFFERENTES** 

**DIFFUSIONS** Comprendre le panneau de pages. Exploiter les variantes de pages pour s'adapter aux différentes finalités de mise en page. Aborder les règles de mise en page liquides. Créer des gabarits simples avec des folios. Libérer les éléments de gabarit. Maîtriser l'organisation du chemin de fer. Rassembler, diffuser le document (format PDF, SWF).